■今日本报B01-B04 ■本版编辑:李蕊■校对:汪泷 ■组版:曾彦红

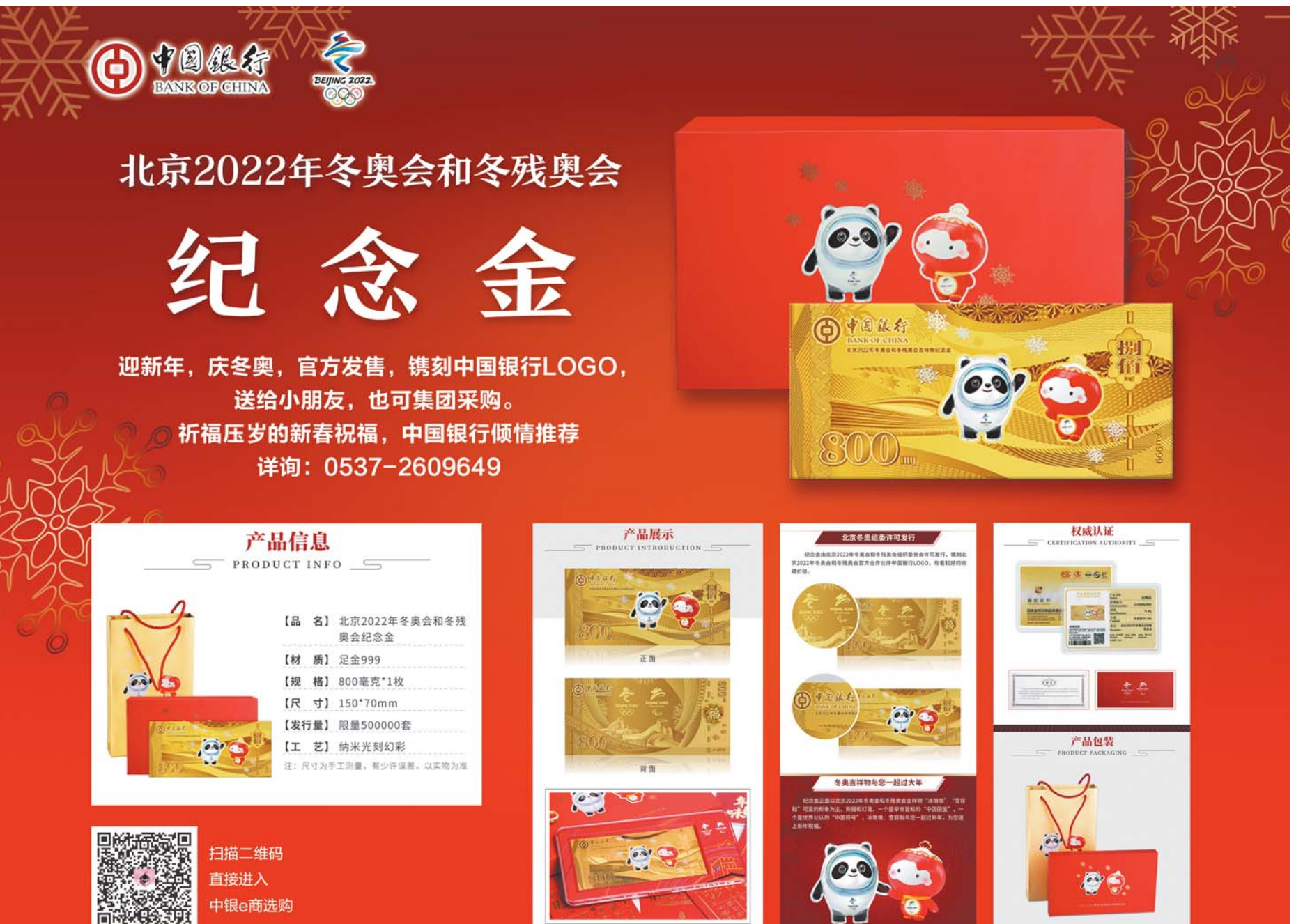

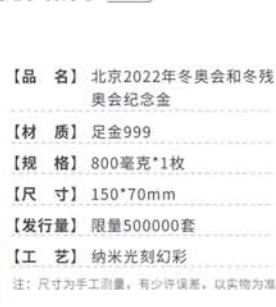

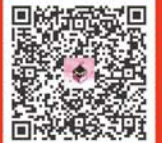

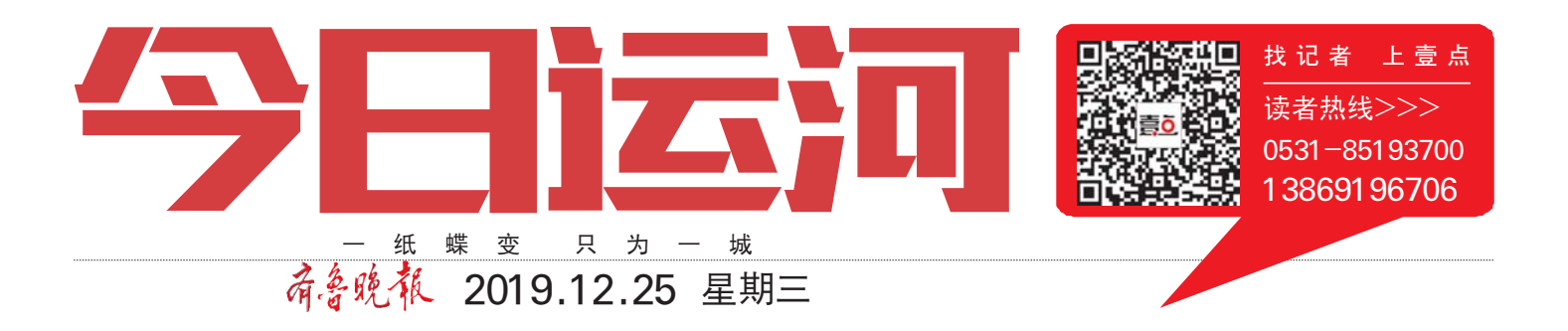

## 几秒钟完成申请 元<sub>它 计元风平</sub>谓<br>多个功能已上线

电子社保卡是社保卡的线 上形态,与实体社保卡一样,是 一元人,<br>天下的人类的人社服务及其 ,<br>他民生服务的电子凭证和结算

。<br>社保卡应用覆盖广泛,电子 ーロント<sub>の力</sub>は、<br>社保卡与社保卡应用相通。具体 出诉:"五保!"三分清楚。《大<br>来说,电子社保卡可代替实体社 乐说,出现在一只话的人们是<br>保卡在互联网上实现身份认证。 "比如电子社保卡可通过生物特 · 23.7 and ,在休下;建建主协同<br>征识别技术,实现持卡人的线上 <sub>证</sub>,"对这个,《说话》,《说》(主<br>待遇资格认证,参保人不用再跑

# 互联网+政务,电子社保卡来了可进行信息查询、待遇认证等,近20个渠道能申领

出来十数百,出来十。<br>比如支付宝途径,参保人员 只需打开该软件,依次找到城市 -<br>服务——办事大厅——社保模 ……<br>块,即可申领电子社保卡。"申请 时,软件后台会自动查询实体卡 是否存在和状态,然后进行刷脸 人口,出现认识,然后是自*制*。 。<br>子社保卡已经申领成功。"工作 ,出休下已经不该燃伤。<br>人员介绍,这个过程仅需几秒 人员为知,这一是任人而先<sub>之</sub><br>钟。同时,如果参保人员在其中 一个渠道申领了电子社保卡,再 使用其他渠道进行申领的话,软 件会自动提示已申领,参保人员 ……<br>可选择是否同意进行同步。

腿做认证。"济宁市人社局信息 一般认证。<br>中心工作人员介绍,持卡人在新 版本的济宁人社通APP(蓝色图 标)上申领电子社保卡后,在下 一年度养老保险待遇领取资格 认证开始后,通过手机就能完成 ,<br>认证,非常方便。不仅如此,申领 了电子社保卡,还可以查询社保 参保信息、就业人才服务信息、 <sub>シント情感</sub>、<br>个人就业信息、职业培训信息、 职业资格信息、职业技能等级信 息、创业担保贷款扶持信息等。

, 社通APP、平安一账通APP、工行 融e联APP、工行融e行APP、建设 银行APP、邮储银行APP、农业银<sub>保持</sub><br>行APP、中国银行APP、农商银行 APP、支付宝、银联云闪付、微信、 济宁市民卡APP、招商银行APP 。<br>等途径来申领电子社保卡。

电子社保卡还具有移动支付 功能,可用于线上参保缴费、考试 **23.28.3**<br>缴费、培训缴费、医疗费结算等。 38.5%,2007.000万元,2007年。"<br>电子社保卡可以开通就医购药服 **85. 世界 1.3851年税理知务流** <sub>分分。他,在就经验,出外; *part*。也</sub> 直接线上结算,或者在购药时完 量及《主名异,《音臣》》。。。<br>成扫码支付。不过,这些功能和用 。<br>途,将随着济宁市电子社保卡的 之,,,。。。。。。<br>签发推广逐步上线开通。

# 卡丢失、账户未激活 下云大、然,不激出<br>这些问题替您想到了

参保人员在申领电子社保 卡时,可能会遇到不同的情况, 下的,加公益会和市的情况,<br>对此,参保人员可详询属地人社 3.52.72.73.73.73.73.73.75<br>部门或发卡银行。济宁市人社局 品合数次于做的方式<br><br>信息中心的工作人员也整理了 品為 T 高高至音天员包垂石<br>部分问题,供申领人员参考。

如果提示"银行账户未激活 或状态异常",可能是您的社保 ——<br>卡的金融账户处于未激活状态 或者异常状态,请您咨询社保卡 <sub>《《伯列·</sub>··························<br>实体卡的发卡银行。

如果有两张不同地区A和B ——<br>约社保卡,怎么签发电子社保卡? 的出席————————————————————<br>对此,如果用户有两张不同地区 的实体社保卡,在首次签发时,会 出去什么样,<br>让用户选签发A地的卡还是B地 法为》之益爻:<br>的卡,选择后即可正常签发。

,<br>《当内做过社保转移,无法签 发电子社保卡怎么办?做过省内 ◇ 35 世界千念会分:感受自己<br>社保转移的用户,由于发卡地≠ <sub>位于"八岁"</sub>。,,<br>参保地,可能存在无法签发的问 <sub>乡 7125</sub>,<sub>7121,出元后五交部门</sup><br>题。这种情况,用户可在全国性</sub> 的渠道签发,如掌上12333APP 等。

### 工具。 市民孙先生已领到电子社保卡。

比如,在绑卡的时候为什么 ————————————————————<br>提示社保卡状态异常?这是因为 电子社保卡与社保卡实体卡相 。"<br>对应,实体卡处于异常状态时, 37.盈,《在中之;》11.以2.8.1;<br>无法签发电子社保卡。当提示您 3.出血交七;出机<br><br>的社保卡状态异常时,说明您的 出于什么人的。"<br>社保卡实体卡处于注销、挂失等 非正常状态,请您前往当地人社 部门服务窗口咨询社保卡是否 处于正常状态。

忘带实体社保卡时,手机里 的电子社保卡也能同样使用。而 ...<br>针对更多参保人员询问的,如果 \*\*\*\*,\*\*\*\*,\*\*\*,\*\*\*\*\*\*\*\*\*\*\*\*\*\*\*\*<br>社保卡丢了,是否还能签发电子 社保卡?

,.<br>工作人员回复,实体社保卡 与电子社保卡状态相通,当社保 卡处于挂失、注销等异常状态 下,是于,是六、正常, 5万円, 6点<br>时,是无法正常签发和使用电子 社保卡的。为了保障您的权益, 出保卡的。。,,<br>《社保卡丢失后请您第一时间挂 一次,不是为了。<br>失并补办新卡,拿到新卡后再重 人力 H 分 新 下,事实;新 下,告 H 主<br>新签发电,子社保卡,即可正常使 。」<br>用电子社保卡。

文/图 齐鲁晚报·齐鲁壹点记者 贾凌煜 通讯员 孙继民

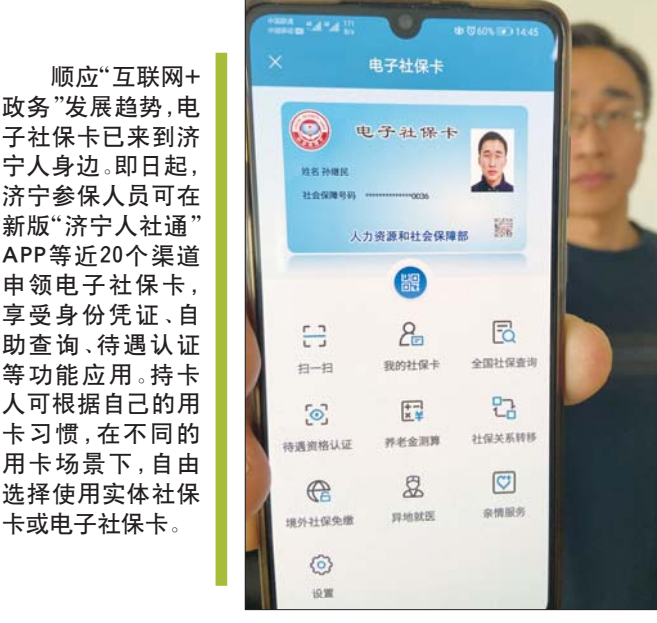